## **RLC körök**

# **El**ő**zetes kérdések:**

- Hogyan nevezik az ellenállásból, kondenzátorból és a tekercsből álló áramkör áramkorlátozó hatását?
- Hogyan számíthatjuk ki egymásra merőleges vektorok összegének abszolút értékét és szögét?
- Az egyenáramú körhöz képest a váltakozó áramú körben hogyan érvényes a hurok törvény?

## **1 Soros RC kör**

1.1 Kösse sorosan az R<sub>1</sub>=1000 Ω-os ellenállást és a és C<sub>2</sub>=1μF –os kondenzátort, csatlakoztassa a függvénygenerátorhoz!

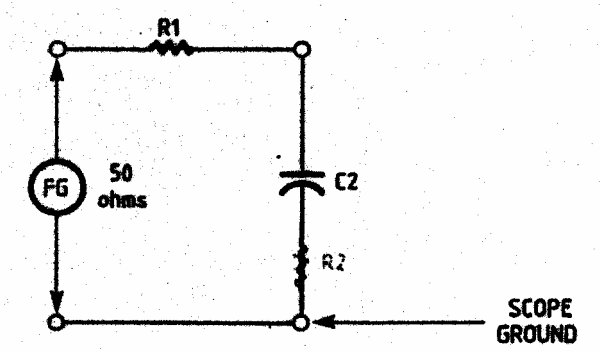

1.2 Állítson be a függvénygenerátoron 500 Hz, 3  $V_{pp}$ -s sinus jelet, a feszültséget oszcilloszkóppal mérje! 1.3 Használjon digitális műszert a az alábbi feszültségértékek megmérésére:

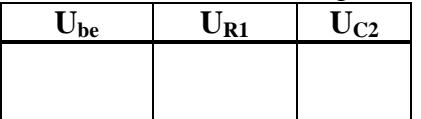

1.4 Számítsa ki a bemeneti feszültség fázisát az ellenálláson levő feszültséghez képest!  $\varphi_{be}$ =arccos (- $U_R/U_{be}$ )

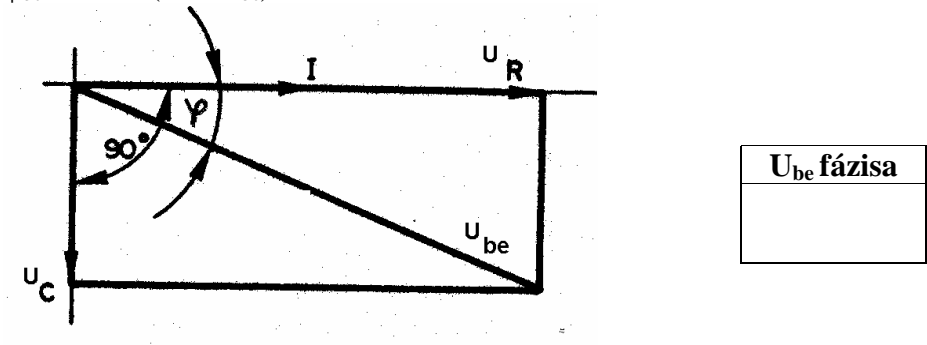

1.5 Ellenőrizze a hurok törvényt! A hurok törvény a feszültségek vektoriális összegzésekor igaz:  $U_{be}^2 = U_R^2 + U_C^2$ 

1.6 Számítsa ki a körben folyó áramot *R*  $I = \frac{U_R}{R}$ ,

a kondenzátor reaktanciáját *I*  $X_c = \frac{U_c}{I_c}$ 

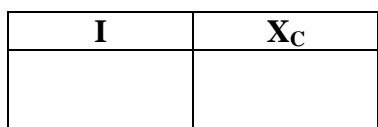

1.7 Az ellenállások arányosak a feszültségekkel, ezért az

impedncia háromszög hasonló a feszültség háromszöghöz. A háromszögből leolvashatóan,  $Z^2 = R^2 + X_C^2$ ,  $\varphi_Z$ =arccos (-U<sub>R</sub>/U<sub>be</sub>) Számítsa ki az impedancia abszolút értékét és fázisát!

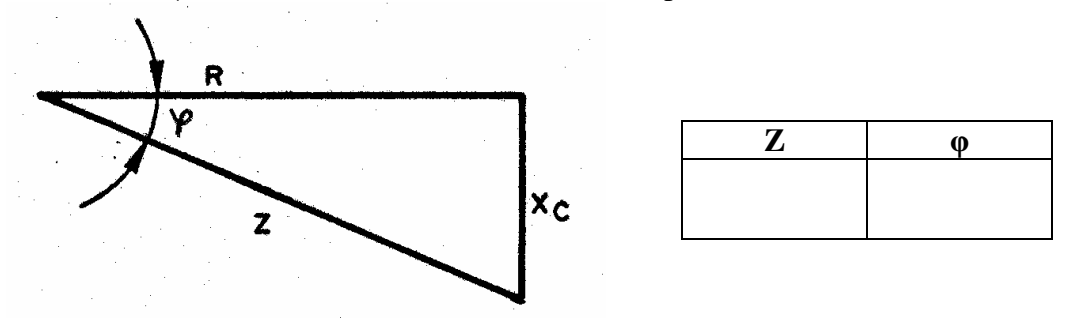

1.8 Ismételje meg a kísérletet  $C_1$  és  $R_3$  soros kapcsolásán!

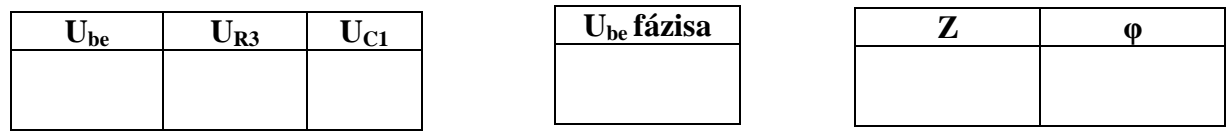

## **2 Soros RL kör**

2.1 Állítsa össze az alábbi kapcsolást:

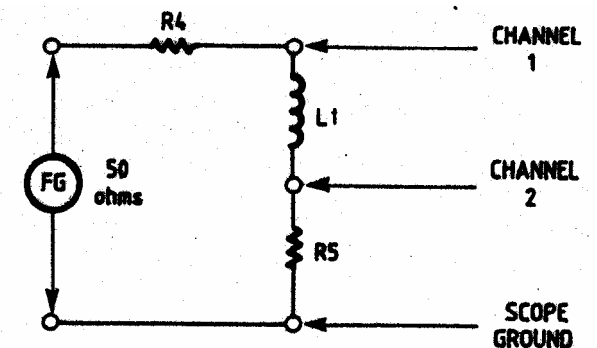

- 2.2 Állítson be a függvénygenerátoron 8000 Hz-es  $4V_{pp}$  feszültségű jelet
- 2.3 Mérje meg a feszültségeket oszcilloszkóppal! Az 1. csatornán a tekercs és az ellenállás együttes feszültségét mérjük. Csak a tekercsen eső feszültség úgy kapható meg, ha ebből a feszültségből kivonjuk az ellenálláson eső feszültséget. Ezért a 2. csatorna feszültségének inverzét hozzáadjuk az 1. csatorna feszültségéhez. Ehhez:

A két csatorna legyen azonos érzékenységre állítva,

a 2. csatornán kapcsolja be az inverz üzemmódot,

a két csatorna összegét jelenítse meg!

### 2.4 Számítsa ki az áramot!

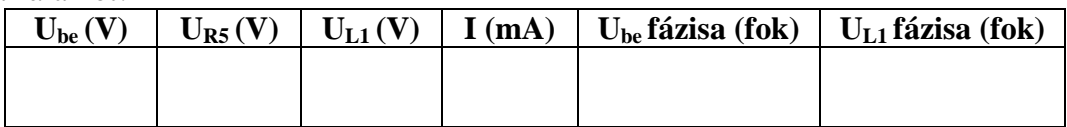

2.5 Rajzolja fel a vektorháromszögeket!

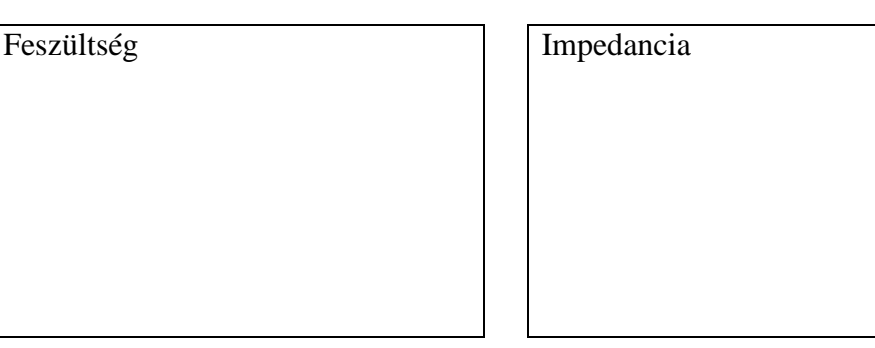

2.6 Számítsa ki az impedancia abszolút értékét és fázisát!

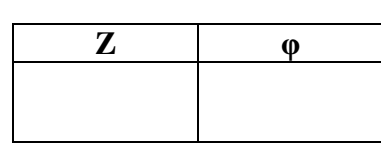

## **3 Soros RLC kör**

- 3.1 Kapcsolja sorosan a következő alkatrészeket: C<sub>5</sub>=15 nF, L<sub>4</sub>=10 mH, R<sub>8</sub>=100  $\Omega$ !
- 3.2 A függvénygenerátoron állítson be 1 KHz-es 4  $V_{pp}$  feszültséget!
- 3.3 Mérje multiméterrel az egyes alkatrészeken eső feszültségeket a táblázat szerinti frekvenciákon!

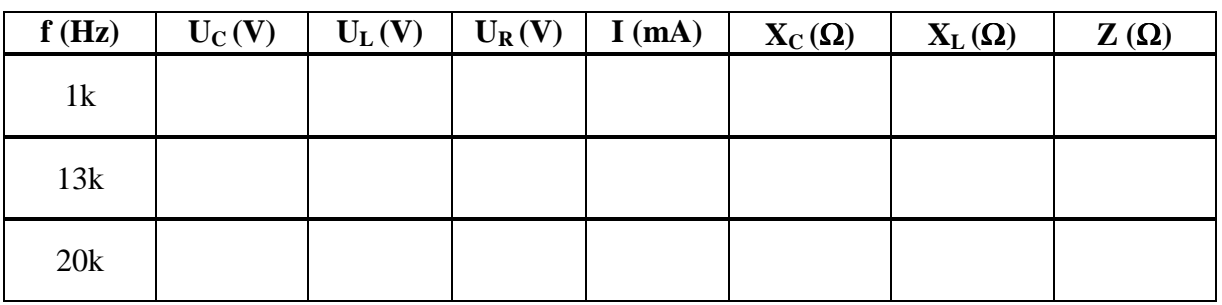

- 3.4 Számítsa ki a körben folyó áramot és a reaktanciákat!
- 3.5 Ábrázolja arányosan mindhárom frekvencián a feszültségeket! Ne feledje, hogy a kondenzátoron eső feszültség -90 fokot, a tekercsen eső feszültség +90 fokot zár be az árammal és így az ellenálláson eső feszültséggel!

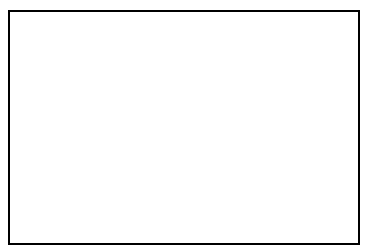

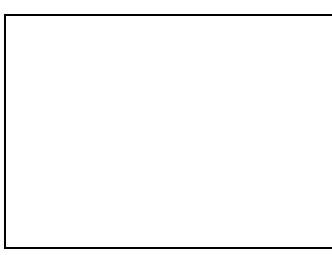

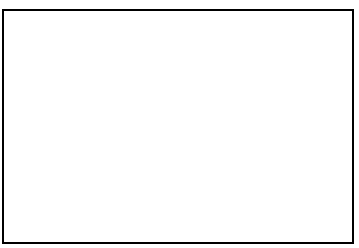

- 3.6 Számítsa ki az impedanciákat!
- 3.7 Számítsa ki a rezonancia frekvenciát, (azaz ahol a kondenzátor reaktanciájának abszolút értéke

megegyezik a tekercsével): 
$$
f_0 = \frac{1}{2 * \pi * \sqrt{L * C}}
$$
  $\boxed{f_0=}$